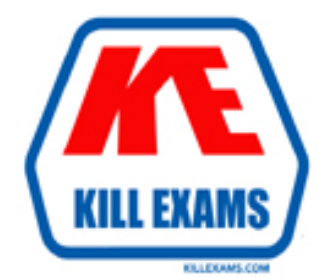

# **QUESTIONS & ANSWERS** Kill your exam at first Attempt

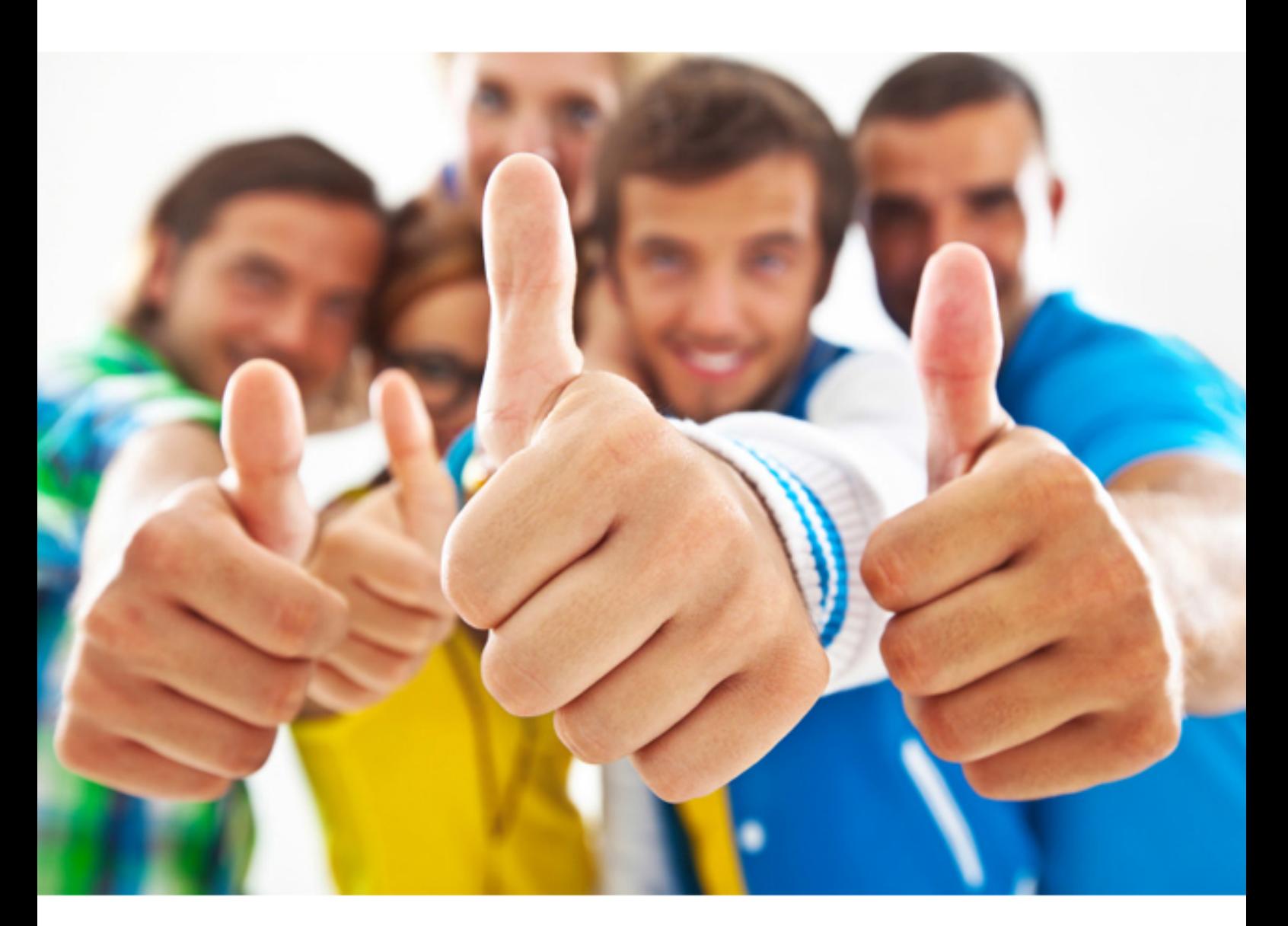

# **ADOBE 9A0-066**

Adobe(R) ColdFusion(R) 8

D. Variables declared in the Application.cfc file have access to the THIS scope. All variables declared by using the THIS scope are available to all methods within the .cfc file.

#### **Answer: D**

#### **Question: 110**

You want to create a code block to handle the undeclared variable exceptions. You are using the <cferror> tag. What value should you use for the type attribute to accomplish this task?

A. validation value

- B. exception value
- C. request value
- D. missing include value

### **Answer: C**

#### **Question: 111**

You want to display different pages in your application based on the type of error that occurs. Which Coldfusion tag should you use?

A. The <cferror> tag with the template and type attributes.

- B. The <cfinclude> tag with the page attribute.
- C. The <cfinclude> tag with the url and type attributes.
- D. The <cferror> tag with the type attribute.

#### **Answer: A**

#### **Question: 112**

Which four type of exceptions can be handled by the onError() method? (Choose four.)

- A. Datasource
- B. Missing include
- C. Template errors
- D. Server-side validation
- E. Syntax errors
- F. Expression
- G. Database errors.

### **Answer: B, E, F, G**

#### **Question: 113**

You have four intranet applications on a single ColdFusion server. You create a page as the default error page for all four applications. How should you configure ColdFusion to use this page for the applications?

- A. Use the <cferror> tag in the onRequestStart() method for one of the applications.
- B. Use the <cferror> tag without a type attribute directly under the component tag in an Application.cfm file in the Web root for one of the applications.
- C. Use the <cfinclude> tag in the onError() method in the Web root of one of the applications.
- D. Use the site-wide error handler in ColdFusion Administrator.

### **Answer: D**

**Question: 114** 

During which three event methods can onError() can display a message if an error is encountered? (Choose three.)

- A. onSessionStart
- B. onRequest
- C. onRequestEnd
- D. onSessionEnd
- E. onApplicationEnd

#### **Answer: A, B, C**

#### **Question: 115**

You create a ColdFusion Component (CFC) that contains many properties. To ensure that the properties of a CFC appear in the CFC self-documentation, what should you do?

- A. Add the <cfproperty> tag to the <cffunction> tag.
- B. Add the property attribute to the <cfcomponent> tag.
- C. Add the <cfproperty> tag directly under the <cfcomponent> tag.
- D. Add the hint and displayname attributes to the <cffunction> tag.

#### **Answer: C**

#### **Question: 116**

You want to insert a header text in each page of your application. Which ColdFusion tag should you use?

- A. <cflocation>
- B. <cfcontent>
- C. <cfinclude>
- D. <cfheader>

#### **Answer: C**

#### **Question: 117**

Which prefix is required when you reference values that are passed into a custom tag?

- A. The Attributes prefix.
- B. The Caller prefix.
- C. The Variables prefix.
- D. The Super prefix.

#### **Answer: A**

#### **Question: 118**

You use a ColdFusion Component (CFC) in your application. You want the access to be restricted to only functions in the component and its extending components. What access should you define?

- A. Public
- B. Package
- C. Private
- D. Remote

#### **Answer: C**

#### **Question: 119**

You create a function named myfunction that multiplies two numbers. Both the function declaration and function call are on the same page.

1)<cffunction name="myfunction">

- 2) <cfargument name="numbertwo" type="numeric">
- 3) <cfargument name="numberone" type="numeric">
- 4) <cfreturn result>
- 5) <cfset result = #numberone#  $*$  #numbertwo#>
- 6) </cffunction>
- 7) <cfoutput>
- 8) <cfset myfunction(2,3)>
- 9) #result#
- 10) </cfoutput>

When you run this code, an error is displayed. Why does this happen?

- A. The function is called within a <cfset> tag.
- B. The <cfset> tag is not in the correct location.
- C. The arguments are being passed to a function in parentheses.
- D. The function and the function call are defined together.

#### **Answer: B**

#### **Question: 120**

You want to invoke an instance-based component with a single line of code. The code must instantiate and execute the method. What should you use?

- A. Use the <cfmodule> tag
- B. Use the <cfobject> tag.
- C. Use the IsObject() function.
- D. Use the CreateObject() function.

#### **Answer: D**

#### **Question: 121**

You declare some variables within a ColdFusion Component (CFC) directly below the <cfcomponent> tag by using the THIS scope. How long does a variable exist in the THIS scope?

- A. For the life of the page request.
- B. Until one of the functions on the page is called.
- C. Until a function call is completed from the page that invoked the CFC.
- D. For the life of the component instance.

#### **Answer: D**

#### **Question: 122**

You write a user-defined function that contains the following code.

- 1) <cffile action="read"
- 2) charset="EUC-KR"
- 3) file="c:\web\message.txt"
- 4) variable="Message"

What happens when you run this tag?

- A. A file named message.txt is created with the read permissions.
- B. The file named message.txt is converted to binary object in memory.
- C. The EUC-KR charset is applied to the file and output is sent to Message variable.
- D. The character encoding is set t Message.

**Answer: C** 

For More exams visit http://killexams.com

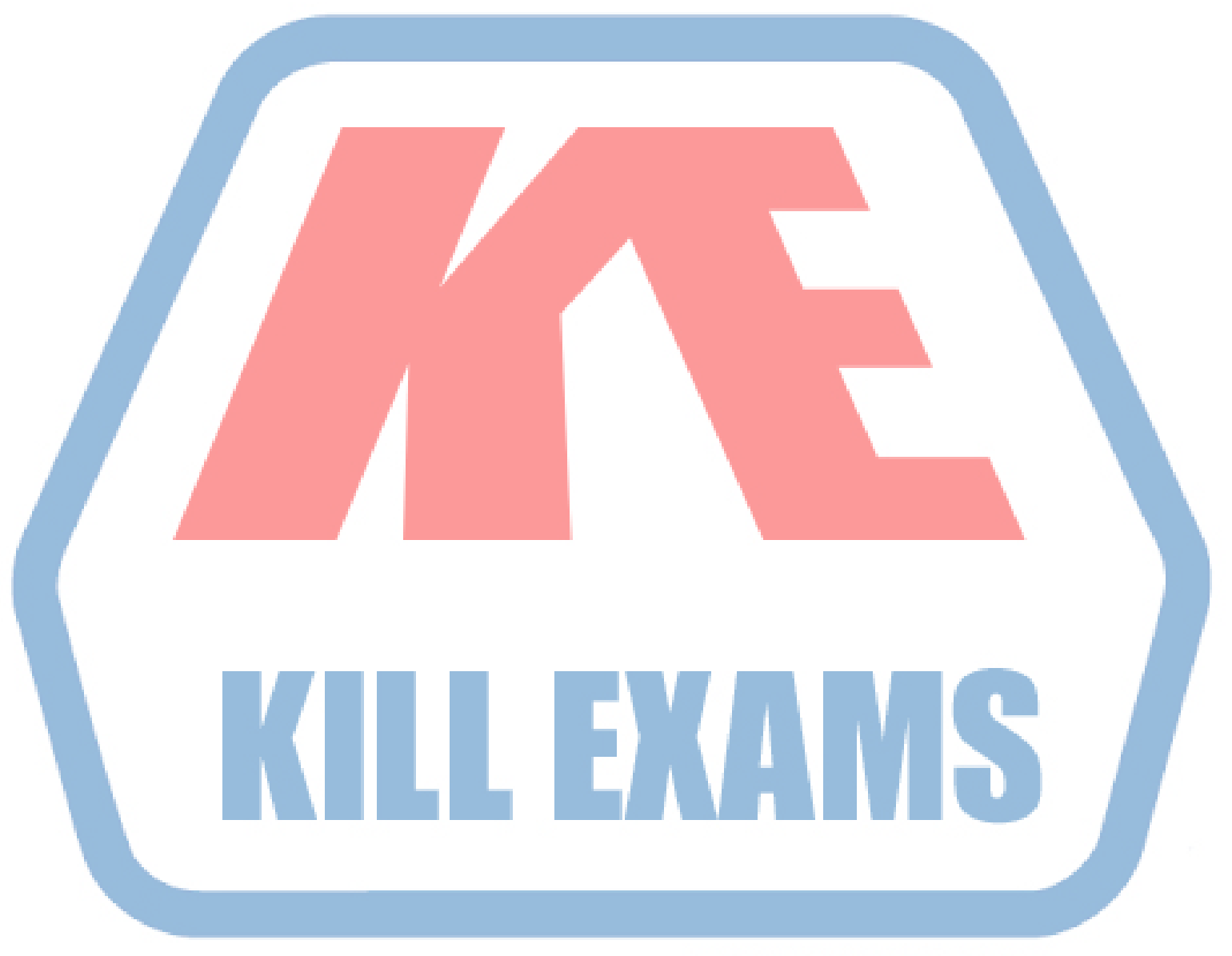

## **KILLEXAMS.COM**

*Kill your exam at First Attempt....Guaranteed!*